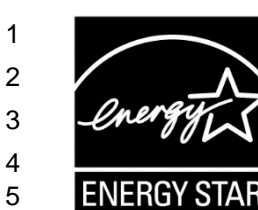

## **ENERGY STAR® Connected Thermostat Products**

## **2 2 Little 2 Draft 2 Method to Demonstrate Field Savings Rev. Sep-2016**

## **1) OVERVIEW**

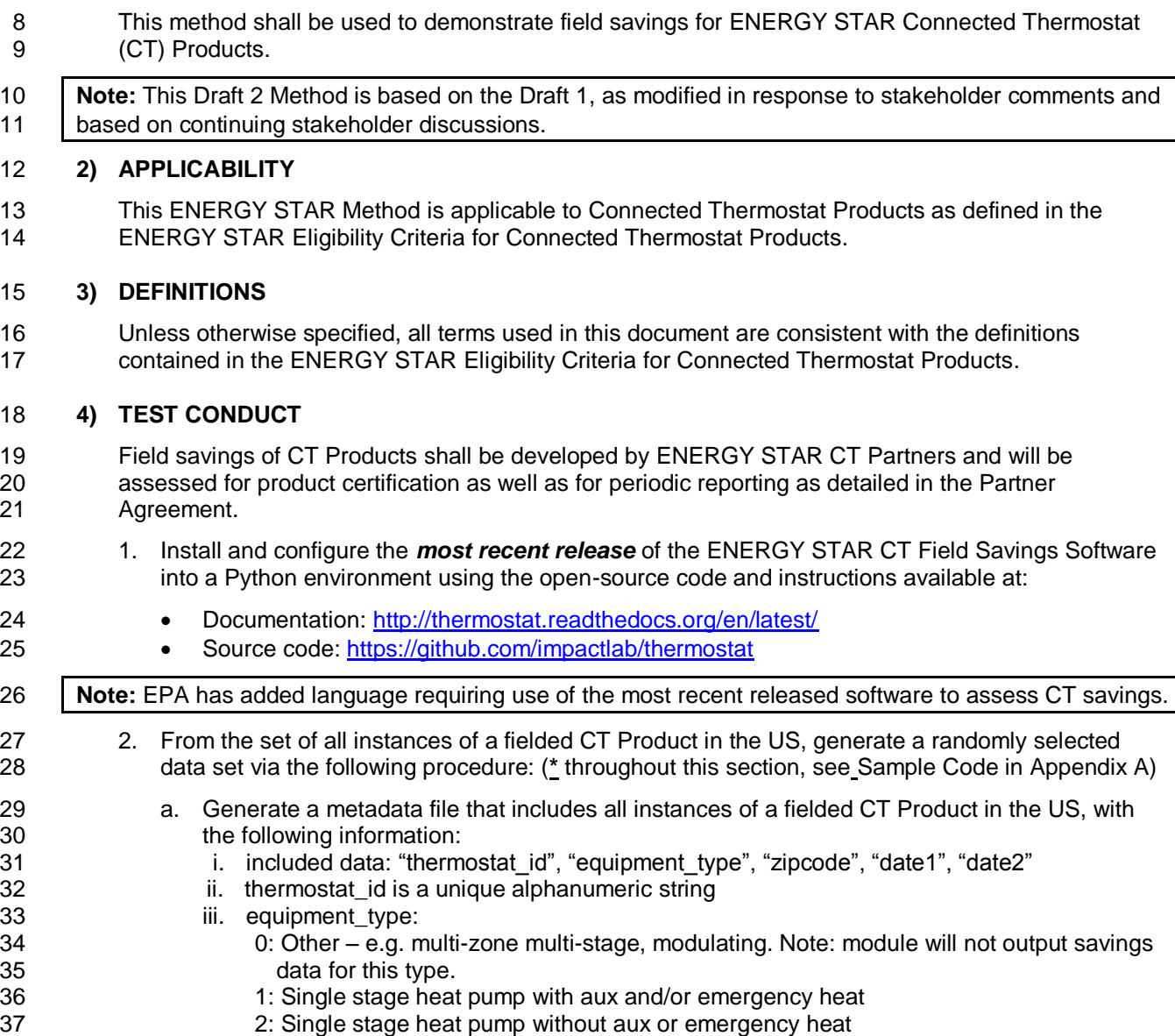

- 3: Single stage non heat pump with single-stage central air conditioning
- 4: Single stage non heat pump without central air conditioning
- 5: Single stage central air conditioning without central heating
- 41 iv. zipcode is the US ZIP code where the thermostat is installed<br>42 v. date1 is the first date for which interval data was reported
	- v. date1 is the first date for which interval data was reported
- vi. date2 is the last date for which interval data was reported

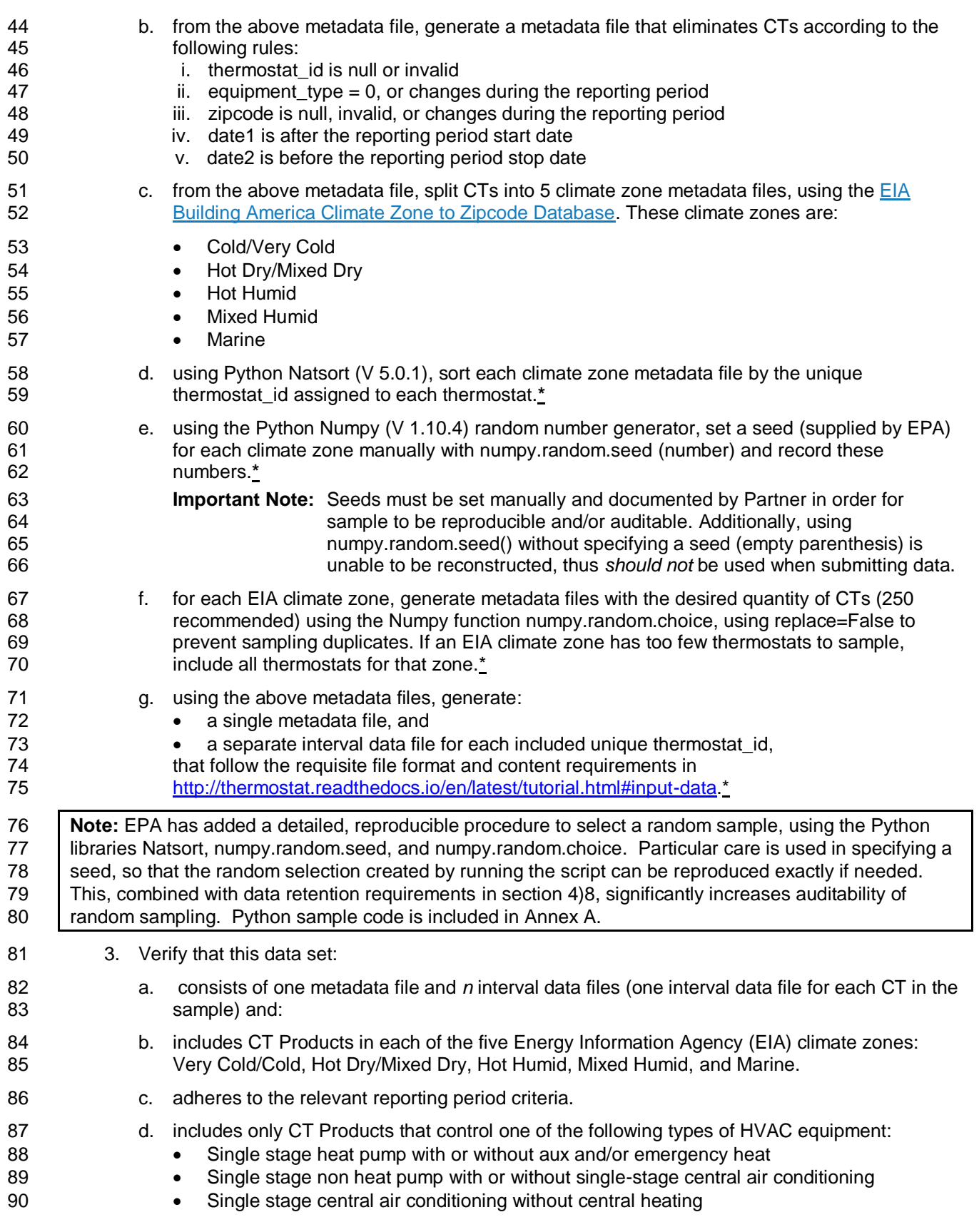

| period are removed prior to random sample selection. Reporting period criteria is included in the |    | <b>ENERGY STAR Connected Thermostat specification.</b>                                                                                                    |
|---------------------------------------------------------------------------------------------------|----|----------------------------------------------------------------------------------------------------|
|                                                                                                   |    | 4. Process the data set using the ENERGY STAR CT Field Savings software tool. The output<br>includes:<br>Mean cooling and heating savings scores (% run time reduction) with associated standard<br>$\bullet$<br>error of the mean, and decile bins, in each of five EIA climate zones.<br>The lower 95% confidence interval of the mean cooling and heating savings scores (% run<br>$\bullet$<br>time reduction) with decile bins in each of five EIA climate zones.<br>Weighted national average cooling and heating savings scores (% run time reduction) with<br>$\bullet$<br>associated standard error of the mean;<br>Weighted national average of the lower 95% confidence interval of the mean cooling and<br>$\bullet$<br>heating savings scores (% run time reduction);<br>Mean resistance heat utilization for heat pumps with backup electric resistance heating, in<br>$\bullet$<br>5°F outdoor temperature bins from 60°F to 0°F across all climate zones; and<br>Estimate of statistical power in each climate zone and for national savings, in order to guide<br>$\bullet$<br>partners toward a data set that provides sufficiently certainty. |
|                                                                                                   |    | 5. Noting that the software tool will exclude certain CTs from the assessment of mean savings,<br>ensure that the output file includes at least 100 installed CT Products in each of the five EIA<br>climate zones for both heating and cooling. <sup>1</sup> If not, repeat the procedure from step 4) 2f with                                                                                                    |
|                                                                                                   |    | additional CT Products in the data set.                                                                                                    |
| strategy.                                                                                         |    |                                                                                                    |
| specification.                                                                                    |    | the software tool may be adjusted, depending on what savings criteria are included in the final                                                                                                    |
|                                                                                                   |    | Note: As the savings software employs selective filtering that eliminates certain CTs from being used to<br>assess mean savings, EPA has proposed that mean savings be calculated using at least 100 CTs per<br>climate zone. This criteria strives to ensure statistical significance while reducing potential barriers to new<br>CT products and/or CT service providers with lower market penetration. EPA welcomes feedback on this<br>The outputs from the software in this draft reflect the current outputs. The outputs of the released V1.0 of<br>6. If the results do not indicate sufficient statistical certainty, the procedure may be repeated from<br>step 4) 2f with a larger number of homes in the sample to decrease the uncertainty.                                                                                                    |
|                                                                                                   |    | 7. Submit the CT Field Savings software tool output file                                                                                                    |
|                                                                                                   |    | a. to the Certification Body for initial product certification, or                                                                                                    |
|                                                                                                   |    | b. to EPA for ongoing reporting.                                                                                                    |
|                                                                                                   | 8. |                                                                                                    |
|                                                                                                   |    | raw data files for each thermostat_id in the CT data set used to assess savings<br>c.                                                                                                    |
|                                                                                                   |    | all metadata files created in step 4) 2<br>d.                                                                                                    |
|                                                                                                   |    | all random seeds with a reference to the metadata files for which each seed was used<br>е.                                                                                                    |
|                                                                                                   |    | Retain the following data for a period not less than five years from the associated file submission:<br>f.<br>CT data set files, generated in step 4) 2 g, and used with the ENERGY STAR CT Field<br>Savings Software to assess reported savings                                                                                                    |

 The version 1.0 ENERGY STAR CT Field Savings software tool will employ data filtering which may result in a reduction in the number of CT Products used to assess regional and National savings.

l

- 133 **Note:** EPA expects that, in accordance with stakeholder discussions, the requirement for demonstrated 134 field savings in the specification will include some specific statistical certainty. For instance, the 135 | requirement may be written as minimum savings as demonstrated by the lower bound of the 95% 136 confidence interval. This Method specifically allows re-running the procedure with a larger sample in 137 | order to improve the certainty of the results. 138 While Draft 1 required submission of specified outputs, this draft requires the software output file itself to 139 be submitted. 140 Finally, in order to support auditability, this draft adds a minimum retention period of five years for all 141 Source data and input files to the ENERGY STAR CT Field Savings software tool. Note that while EPA 142 | does not plan to audit savings submissions associated with the Version 1.0 ENERGY STAR CT 143 specification, several utility stakeholders have indicated that auditability is important to their adoption of 144 the metric and of the specification. Thus, auditability supports broader adoption of the specification. In 145 | addition, it is in line with EPA's commitment to credible savings for ENERGY STAR products. 146 While EPA strives for a robust repeatable methodology for demonstrating savings, it is necessary to 147 **balance those goals with the need to minimize the burden on ENERGY STAR CT partners.** With these 148 goals in mind, EPA encourages stakeholder to provide specific feedback to inform random sample
- 149 Selection, as well as on the minimum sample size criteria and on data retention criteria.

150

151 **APPENDIX A: CODE FOR SORTING AND REPRODUCABLE RANDOM SAMPLING OF**  152 **THERMOSTATS** 153 **import** numpy **as** np 154 **import** pickle 155 *#Package Notes, Natsort 5.0.1* from natsort *import* natsorted 157 158 *#DEBUG: state caching* 159 prng state exact =  $np.random.get state()$ 160<br>161 161 *#DEBUG: Save state via pickle* 162 **with** open(**'prng\_state.pickle'**,**'wb'**) **as** f: 163 pickle.dump(prng state exact,  $f$ ) 164 165 *# #DEBUG: Code to load old state and set PRNG to that state* 166 *# with open('prng\_state.pickle','rb') as f:* 167 *# reload\_state = pickle.load(f)* 168 *# np.random.set\_state(reload\_state)* 169 170 *#Load sample target data; Note if 0:n index replaced with data/thermostat id's,*  171 *will sample unique id's instead of indicies* 172 EIAColdVCold =  $np.arange(500)$ <br>173 EIAHotHumid =  $np.arange(500)$  $EIAHotHumid = np.arange(500)$ 174 EIAMixedHumid = np.arange(500)<br>175 EIAHDMD = np.arange(500)  $EIAHDMD = np.arange(500)$ 176 EIAMarine =  $np.arange(500)$ 177 178 *#Natural Sort Imported data by value* 179 SampEIAColdVCold = natsorted(SampEIAColdVCold)<br>180 SampEIAHotHumid = natsorted(SampEIAHotHumid) 180 SampEIAHotHumid = natsorted(SampEIAHotHumid) 181 SampEIAMixedHumid = natsorted(SampEIAMixedHumid)<br>182 SampEIAHDMD = natsorted(SampEIAHDMD) SampEIAHDMD = natsorted(SampEIAHDMD) 183 SampEIAMarine = natsorted(SampEIAMarine) 184 185 *#Sample target data, applying 1 seed per climate zone* np.random.seed(101) 187 SampEIAColdVCold = np.random.choice(EIAColdVCold,200, replace=False ) 188 np.random.seed(102) 189 SampEIAHotHumid = np.random.choice(EIAHotHumid,200, replace=False ) 190 np.random.seed(103) 191 SampEIAMixedHumid = np.random.choice(EIAMixedHumid,200, replace=False ) 192 np.random.seed(104) 193 SampEIAHDMD = np.random.choice(EIAHDMD,200, replace=False ) 194 np.random.seed(105) 195 SampEIAMarine = np.random.choice(EIAMarine,200, replace=False ) 196<br>197 197 *#Sort Sampled data by value* SampEIAColdVCold = np.sort(SampEIAColdVCold) 199 SampEIAHotHumid = np.sort(SampEIAHotHumid)<br>200 SampEIAMixedHumid = np.sort(SampEIAMixedHu 200 SampEIAMixedHumid = np.sort(SampEIAMixedHumid) SampEIAHDMD = np.sort(SampEIAHDMD) 202 SampEIAMarine = np.sort(SampEIAMarine) 203 204 *#Create matrix for all samples, Matrix format best for indicies*  $205$  SortedEIASample =<br> $206$  np.vstack((SampEI) 206 np.vstack((SampEIAColdVCold,SampEIAHotHumid,SampEIAMixedHumid,SampEIAHDMD,SampEIAM 207 arine)) 208<br>209 #Create long format output, best for vector of thermostat id's

```
210 results = SampEIAColdVCold<br>211 outfile =
211 outfile =<br>212 np.append
       np.append(results, [SampEIAHotHumid, SampEIAMixedHumid, SampEIAHDMD, SampEIAMarine])
213
214 #Save Sample items to file
215 np.savetxt('PRNG.csv',SortedEIASample, delimiter=",")
       216 np.savetxt('PRNGvector.csv',outfile, delimiter=",")
217
```
## **APPENDIX B: DESCRIPTION OF SAVINGS METHODOLOGY & ALGORITHMS USED IN THE SOFTWARE**

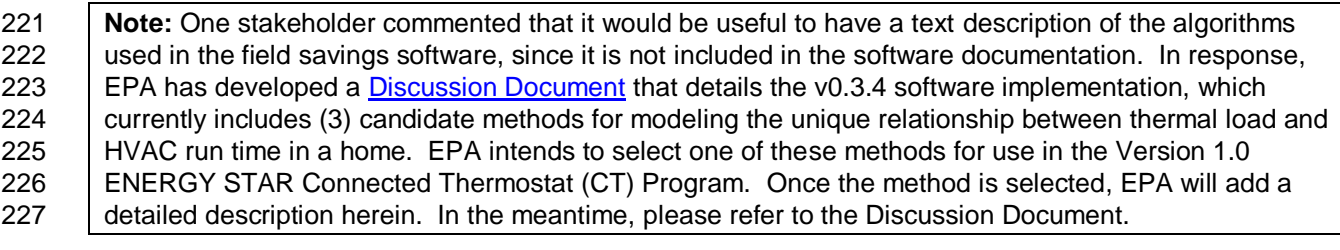